# FTNCHEK +ключ Скачать бесплатно

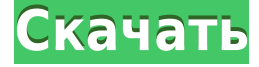

### **FTNCHEK Crack + Activation Code [32|64bit] [Latest] 2022**

Необязательные аргументы, отличные от описанных выше, обсуждаются на странице руководства. -множество Установите для атрибута объявления массива типа >=word значение . Используйте аргумент, чтобы установить содержимое массива. Необязательный аргумент Описание: Строка атрибута объявления массива. файл1 файл2... Введите имена файлов. предположим (я) = Установите константу, которую я использовал в символе, на . Константа i появляется в символе. Это целочисленная константа. Необязательный аргумент Описание: Значение константы, которое я использовал в символе. -краткий Только вывод. Подавляет печать дерева вызовов, ссылок, списка списков символов и списка переменных символов. calltree= Только вывод. Подавляет печать дерева вызовов программы. -столбцы= Установите номер столбца для форматирования вывода программ FORTRAN 77. Значение по умолчанию совпадает с вводом программ FORTRAN 77. Необязательный аргумент Описание: Количество столбцов для форматирования вывода программ FORTRAN 77. -общий[= | -нет] Только вывод. Подавляет печать общего использования и справочного сообщения. Если указан, обычное использование подавляется, и сообщение справки подавляется, если оно не подавлено явно. Если указано, вывод подавляется. Если опущено, обычное использование подавляется. Сообщение справки скрыто. -перекрестная ссылка= Только вывод. Подавляет печать перекрестных ссылок. Список может быть одним из: 'все' По умолчанию. 'code' Печатает текст программы в виде перекрестных ссылок. 'code' Печатает перекрестные ссылки для других общих файлов, кроме программы. Список может быть указан после -c. -объявить= Только вывод. Подавляет печать файла, содержащего объявления. это имя файлов, содержащих объявления в программе. Если список опущен, программа не содержит объявлений. -отдел = Установите номер раздела для форматирования вывода программ FORTRAN 77. По умолчанию то же самое

## **FTNCHEK Activation Code**

The names are added to the help file which can be found in ftnchek/help/ftnchek.h for use on the developer's own terminals. The source code is less than 30,000 words. The 1eaed4ebc0

### **FTNCHEK Activation Code With Keygen For PC**

Цель этого приложения - убедиться, что программа скомпилирован, является действительной программой Fortran 77. Ftnchek можно использовать для проверки Реализация компилятора Fortran 77 и тестирование Fortran 77 компилятор, а также для проверки вывода других инструментов. Компиляторы, как известно, плохо обнаруживают определенные типы ошибка. Например, компилятор обычно (но не всегда) распознает заявление вроде print, "Это не должно быть напечатано," как синтаксическая ошибка. Однако, если оператор печати находится в подпрограмме объявленный с использованием RETURN, компилятор будет рассматривать его как "обычный" ошибка синтаксиса. ftnchek, однако, найдет любые ошибки, которых не нашел бы компилятор - включая некоторые ошибки, которых нет даже в языке. Как ftnchek узнает, что что-то является синтаксической ошибкой? Он проверяет вывод компилятора на наличие ошибок. Синтаксическая ошибка также часто обнаруживается, потому что она заставляет компилятор пожаловаться на ошибку. Например, при неправильном распределении результаты присваивания, компилятор будет жаловаться на ошибка "Переменная не назначена!". Диагностические флаги могут использоваться, чтобы уменьшить количество ошибок компилятора. раздражает пользователя. Первоначальная цель ftnchek состояла в том, чтобы предоставить пользователям возможность используйте ftnchek для генерации сообщений об ошибках. Как сейчас написано, фтнчек на это не способен. (Документация исходного кода) Комментарии: ftnchek был написан Джерри М. Бургером. ftnchek распространяется как есть и поставляется без каких-либо гарантий. ftnchek распространяется на условиях GNU General Public Лицензия, которую можно найти в файле "КОПИРОВАНИЕ". ftnchek должен работать на любой системе Intel 80386 или лучше. Это требует около 30k байт для загрузки в память. Справочная документация: ftnchek упоминается в "Справочном руководстве по языку Fortran 77, вторая печать. ftnchek также упоминается в «Фортране для ученых и инженеров». вторая печать. ftnchek также упоминается в «Путешествии по компилятору Fortran, второй печать. ftnchek упоминается в "Programming in Fortran 95, третье издание, немного обновился.

#### **What's New In FTNCHEK?**

По умолчанию FTNCHEK печатает любое количество предупреждений и сообщений об ошибках. Можно указать конкретный номер. Например: ftnchek -[no]2 Ошибки в файле test.f: К2850, К4003, К4005, К2946, К1034, К2080 Параметр «-wrap» полезен при печати сообщений об ошибках: ftnchek -[no]8 -wrap Ошибки в test.f: К2850, К4003, К4005, К1034, К2080 Эту опцию следует использовать осторожно. Если, например, файл исходного кода test.f содержит строковую константу, состоящую из выражения C2850 C2850 C2850, то эта константная строка будет выведена еще 8 раз. В языке Фортран неправильно использовать строковую константу, в которой каждый символ встречается дважды. Опция '-wrap' печатает список чисел, по одному числу в строке, начиная с числа в опции '-wrap'. Ярлыки: Если указан полный путь и имя файла, вместо файлов используется файл. Если полный путь и имя файла не указаны, вместо файлов используется файл. Если полный путь и имя файла не указаны, вместо файлов используется тестовый файл test.f из каталога fnsum\_tests. Если полный путь и имя файла не

указаны, вместо fnsum tests используется текущий рабочий каталог. Каталог «files» — это каталог, содержащий тестовые файлы с именами: test1.f, test2.f,..., testn.f. Каталог «file» — это каталог, содержащий тестовые файлы с именами: test1.f, test2.f,..., testn.f. Каталог test  $-$  это каталог, содержащий тестовые файлы с именами: test1.f, test2.f,..., testn.f. Каталог ftn  $-$  это каталог, содержащий тестовые файлы с именами: test1.f, test2.f,..., testn.f. Каталог fnsum\_tests — это каталог, содержащий тестовые файлы с именами: test1.f, test2.f,..., testn.f. Домашний каталог — это каталог, содержащий домашний каталог пользователя. '?' каталог

### **System Requirements For FTNCHEK:**

Поддерживаемая ОС: Windows 10 (64-разрядная версия) Windows 10 (64-разрядная версия) Процессор: Intel Core i3 или выше Intel Core i3 или выше Память: 4 ГБ ОЗУ 4 ГБ ОЗУ Графика: GPU, совместимый с DirectX 11 Жесткий диск графического процессора, совместимый с DirectX 11: 55 ГБ свободного места 55 ГБ свободного места Звуковая карта: Звуковая карта, совместимая с DirectX 11 звуковая карта, совместимая с DirectX 11 Дополнительные примечания. Масштабирование разрешения не поддерживается на видеокартах, совместимых с DirectX 11. Важная информация: Установить

Related links: